## *RPM Support - Issue #1605*

# *Client-side exception when retrieving erratum that does not exist*

01/30/2016 07:47 PM - amacdona@redhat.com

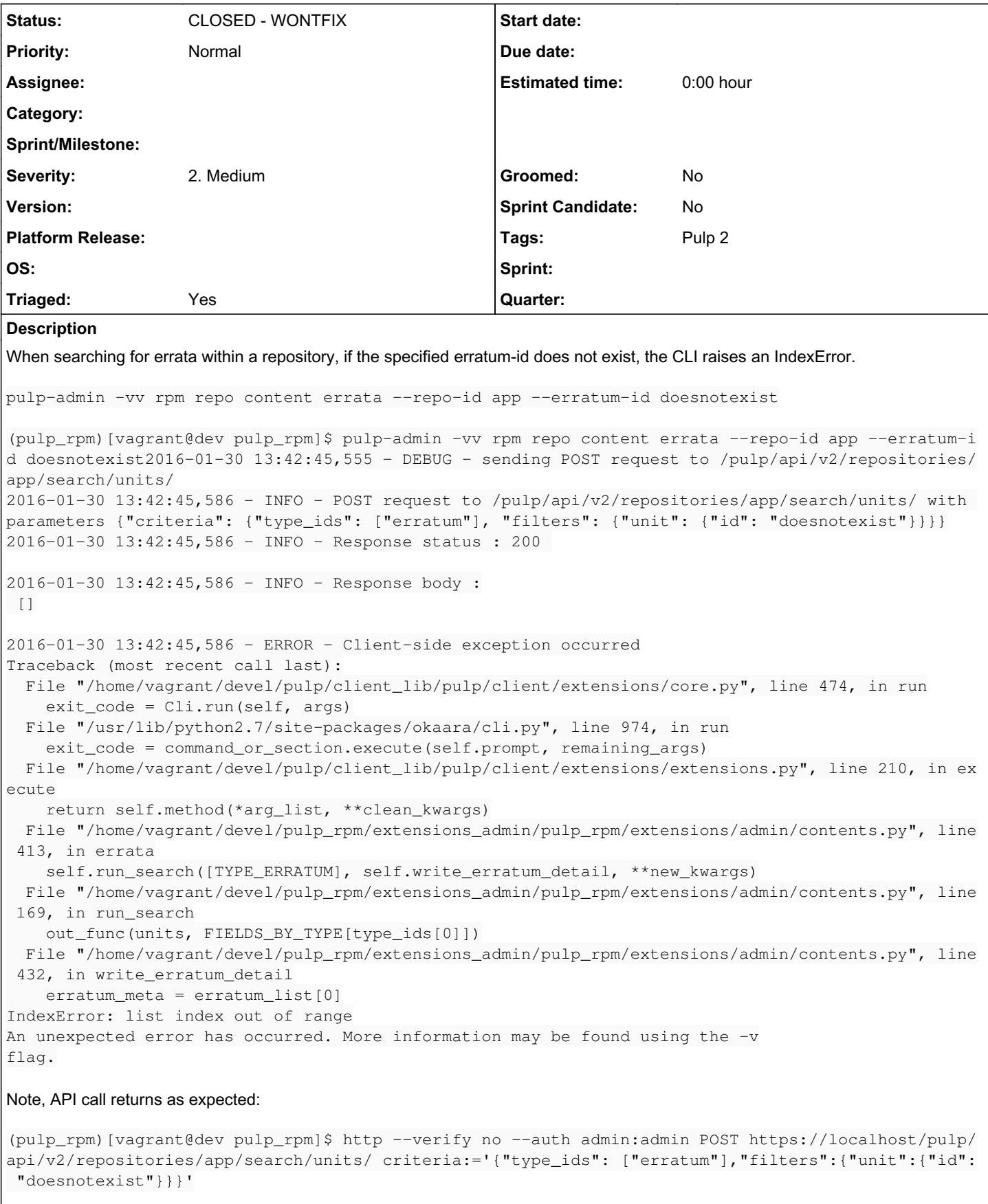

HTTP/1.1 200 OK Connection: Keep-Alive

```
Content-Length: 2
Content-Type: application/json; charset=utf-8
Date: Sat, 30 Jan 2016 18:45:37 GMT
Keep-Alive: timeout=5, max=100
Server: Apache/2.4.17 (Fedora) OpenSSL/1.0.1k-fips mod_wsgi/4.4.8 Python/2.7.10
```

```
[]
```
#### *History*

### *#1 - 02/05/2016 04:49 PM - jortel@redhat.com*

*- Severity changed from 1. Low to 2. Medium*

*- Triaged changed from No to Yes*

## *#2 - 04/12/2019 10:17 PM - bmbouter*

*- Status changed from NEW to CLOSED - WONTFIX*

Pulp 2 is approaching maintenance mode, and this Pulp 2 ticket is not being actively worked on. As such, it is being closed as WONTFIX. Pulp 2 is still accepting contributions though, so if you want to contribute a fix for this ticket, please reopen or comment on it. If you don't have permissions to reopen this ticket, or you want to discuss an issue, please reach out via the [developer mailing list.](https://www.redhat.com/mailman/listinfo/pulp-dev)

#### *#3 - 04/15/2019 10:36 PM - bmbouter*

*- Tags Pulp 2 added*